# Cheatography

## Extending Ruby with C - Part 1 Cheat Sheet by Ryan Johnson (CITguy) via cheatography.com/138/cs/248/

#### **Ruby C - Define Objects**

- V **rb\_define\_class**(char \*name, V superclass) Defines new class at top level with given *name* and *superclass*.
- V **rb\_define\_module**(char \*name)
- Defines new module at top level with given *name*.
- V **rb\_define\_class\_under**(V under, char \*name, V superclass)

#### Defines nested class under class or module *under* .

- V **rb\_define\_module\_under**(V parent, V module) Defines nested module under class or module *under* .
- void **rb\_include\_module**(V parent, V module) Includes given *module* into class or module *parent* .
- void **rb** extend object(V obj, V module)
- Extends *obj* with *module*.
- V **rb\_require**(const char \*name)
- Equiv. to "require \*name." Returns Qtrue or Qfalse.
- $V = VALUE$

#### **Ruby C - Calling Methods**

- V **rb\_funcall**(V recv, ID id, int argc, ...)
- Invokes method given by *id* in object *recv* with given number of args *argc* and args themselves.
- V **rb** funcall2(V recv, ID id, int argc, V \*args) Invokes method given by *id* in object *recv* with given number of args *argc* and args themselves given in C array *args*.

V **rb** funcall3(V recv, ID id, int argc, V \*args) Same as *rb* funcall2, but will not call private methods.

## V **rb\_apply**(V recv, ID name, int argc, V args)

Invokes method given by *id* in object *recv* with given number of args *argc* and the args themselves given in Ruby Array *args*.

#### ID **rb\_intern**(char \*name)

- Returns ID for given *name*. If name does not exist, a symbol table entry will be created for it.
- char \* **rb** id2name(ID id)
- Returns a name for the given *id*.
- V **rb\_call\_super**(int argc, V \*args) Calls current method in superclass of current object.
- $V = VALUE$

### **Ruby C - Object Status**

- **OBJ\_TAINT**(VALUE obj)
- **OBJ\_FREEZE**(VALUE obj)
- int **OBJ\_TAINTED**(VALUE obj) => 0|nonzero
- int **OBJ\_FROZEN**(VALUE obj) => 0|nonzero

#### **Cheatographer**

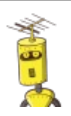

**Ryan Johnson** (CITguy) cheatography.com/citguy/

#### **Ruby C - Defining Variables and Constants**

- void **rb\_define\_const**(VALUE classmod, char \*name, VALUE value)
- Defines constant in class or module *classmod*, with given *name* and *value*.
- void **rb\_define\_global\_const**(char \*name, VALUE value)
- Defines global constant with given *name* and *value*.
- void **rb\_define\_variable**(const char \*name, VALUE \*object)
- Exports address of given *object* that was created in C, to the Ruby namespace as *name*. To Ruby, this will be a global variable, so *name* should have "\$" prefix. Be sure to honor Ruby's rules for allowed variable names.
- void **rb\_define\_class\_variable**(VALUE class, const char \*name, VALUE val)
- Defines class variable *name* (must specify "@@" prefix) in given *class*, initialized to *value*.
- void **rb\_define\_virtual\_variable**(const char \*name, VALUE (\*getter)(), void (\*setter)())
	- Exports virtual variable to Ruby namespace as global *\$name*. No actual storage exists for variable; attempts to get/set value will call the appropriate functions.

void **rb** define hooked variable(const cahr \*name,

- VALUE \*variable, VALUE (\*getter)(), void (\*setter)()) Defines functions to be called when reading/writing
- to *variable*. (See also **rb\_define\_virtual\_variable**.)
- void **rb** define readonly variable/const char \*name, VALUE \*value)
- Same as rb\_define\_variable, but read-only from Ruby.
- void **rb\_define\_attr**(VALUE variable, const char \*name, int read, int write)
- Creates accessor methods for given *variable*, with given *name*. If *read* is nonzero, crate read method;
- if *write* is nonzero, create write method.
- void **rb\_global\_variable**(VALUE \*obj) Registers given address with garbage collector.

### **Ruby C - Security Status**

- **Check\_SafeStr**(VALUE str)
- Raises SecurityError if current safe level > 0 and *str* is tainted, or a TypeError if *str* is not a T\_STRING.

#### int **rb\_safe\_level**()

- void **rb\_secure**(int level)
- Raises SecurityError if *level* <= current safe level.
- void **rb\_set\_safe\_level**(int newlevel)

This cheat sheet was published on 15th February, 2012 and was last updated on 17th February, 2012.

#### **Ruby C - Defining Methods**

- void **rb\_define\_method**(V classmod, char \*name, V (\*func)(), int argc);
	- Defines instance method in class or module
	- *classmod* with given *name*, implemented by C
	- function *func* and taking *argc* args. *( See Ruby C - Function Prototype)*

void **rb\_define\_module\_function**(V classmod, char \*name, V (\*func)(), int argc);

Defines method in class *classmod* with given *name*, implemented by C function *func* taking *argc* args.

#### void **rb\_define\_global\_function**(char \*name, V (\*fun c)(), int argc);

Defines global function (private Kernel method) with given *name*, implemented by C function *func* and taking *argc* args.

void *rb* define singleton method(V classmod, char \*name, V (\*func)(), int argc);

Defines singleton method in class *classmod* with given *name*, implemented by C function *func* taking *argc* args.

#### int **rb\_scan\_args**(int argc, V \*argv, char \*fmt, ...)

Scans argument list and assigns to variables similar to scanf: *fmt* is string containing zero, one, or two digits followed by optional flag chars. First char indicates count of mandatory args; second is count of optional args. A "\*" means to pack remaining args into Ruby array. A "&" means attached code block will be taken and assigned to given variable (Qnil will be assigned if no code block given). After *fmt* string, pointers to VALUE are given to which args are assigned.

\*name);

- Undefines method *name* in class or module *class mod*.
- void **rb\_define\_alias**(V classmod, const char
- \*newname, const char \*oldname);
- Defines alias for *oldname* in class or module *class mod*.
- $V = VALUE$

### **Ruby C - Function Prototype**

- (argc) **0..17** VALUE func(*VALUE self, VALUE arg...*) C function will be called with this many arguments.
- (argc) **-1** VALUE func(*int argc, VALUE \*argv, VALUE self*)
- C function will be given a variable number of arguments passed as a C array.
- (argc) **-2** VALUE func(*VALUE self, VALUE args*)
	- C function will be given a variable number of
	- arguments passed as a Ruby array.

### **Sponsor**

- **FeedbackFair**, increase your conversion rate today! Try it free!
- http://www.FeedbackFair.com

# void **rb\_undef\_method**(V classmod, const char